# **Estratégias para a Representação de Pontos de Interesse sobre Mapas**

Bruno Paiva Ana Paula Cláudio Maria Beatriz Carmo Paulo Pombinho de Matos

Departamento de Informática

Faculdade de Ciências da Universidade de Lisboa

bmpaiva@gmail.com; apc@di.fc.ul.pt; bc@di.fc.ul.pt; ppombinho@lasige.di.fc.ul.pt

Cristina Catita

Departamento de Engenharia Geográfica, Geofísica e Energia Faculdade de Ciências da Universidade de Lisboa cmcatita@fc.ul.pt

## **Resumo**

*O objectivo do nosso trabalho é mostrar pontos de interesse sobre um mapa de um modo que seja inteligível para o utilizador quando este utiliza um computador de secretária ou um computador portátil. São tidos em consideração dois aspectos, para os quais se apresentam abordagens: primeiro, os símbolos relativos aos pontos de interesse podem ocultar zonas do mapa que o utilizador necessita visualizar; segundo, os símbolos, apesar da aplicação da função de grau de interesse, podem ser em número significativo em determinadas zonas do mapa, tornando difícil obter informação útil de forma rápida e simples.* 

# **Palavra-chave**

*Pontos de interesse, função de grau de interesse, imagens inteligíveis* 

## **1. INTRODUÇÃO**

O objectivo do nosso trabalho é conceber uma ferramenta que poderá ser disponibilizada *online* e que permita mostrar pontos de interesse sobre um mapa de um modo que seja inteligível para o utilizador quando este utiliza um computador de secretária ou um computador portátil.

Para atingir este objectivo, aplicamos uma função de grau de interesse que filtra os pontos de interesse efectivamente importantes para o utilizador e adoptamos várias estratégias para a visualização destes mesmos pontos.

O utilizador expressa, usando uma interface específica, o seu interesse nos itens disponíveis numa base dados de pontos de interesse. Estes itens estão agrupados por categorias e para cada categoria existe um conjunto de atributos. Este interesse é transformado num valor numérico entre 0 e 1 pela função de grau de interesse [Carmo08], e apenas os símbolos acima de um determinado limiar são representados sobre o mapa.

Na nossa aplicação utilizamos SVG, JavaScript, PHP, Java, SQL e HTML, e os mapas encontram-se em formato vectorial. Sobre os mapas, representam-se os pontos de interesse em SVG, tendo em consideração fundamentalmente, dois aspectos: primeiro, os símbolos relativos aos pontos de interesse podem ocultar zonas do mapa que o utilizador necessita visualizar; segundo, os símbolos, apesar da aplicação da função de grau de interesse, podem ser em número significativo em determinadas zonas do mapa, tornando difícil obter informação útil de forma rápida e simples.

Na secção seguinte descrevemos as estratégias adoptadas para lidar com estes dois aspectos. Referências a diversos trabalhos no mesmo âmbito podem ser encontradas em [Matos08].

# **2. MANTER TODO O MAPA VISÍVEL**

Para que o utilizador tenha a possibilidade de observar zonas do mapa que ficam ocultas por sobreposição de pontos de interesse sem perder informação sobre estes, adoptámos as seguintes soluções:

- tornar totalmente transparentes todos os símbolos visíveis e efectuar a operação inversa desta;
- usar vários níveis de transparência, explorando efeitos do tipo *fade in*/*fade out*;
- minimizar/maximizar símbolos individuais recorrendo à inclusão dos símbolos menos(-)/mais(+) como a figura 1 ilustra;
- separar/agregar um conjunto de símbolos (Figura 2).

# **3. DISTINGUIR OS PONTOS DE INTERESSE**

No nosso trabalho tiramos partido do facto de nos ecrãs dos computadores de secretária e dos computadores portáteis não existirem os constrangimentos de espaço e de cor que encontramos em ecrãs de dimensões reduzidas, como os dos telemóveis e dos PDAs. Assim, foram

exploradas a dimensão e a cor dos símbolos gráficos e a geração de animações usando variações dinâmicas de níveis de transparência.

Optámos por variar apenas três valores nestas características, isto é, usamos o mesmo símbolo em três tamanhos diferentes, em três tonalidades da mesma cor (Figura 3) e em três velocidades diferentes de animação. Temos a percepção que usar uma variação superior a três sobrecarrega demasiado a imagem, tornando-a difícil de interpretar. Pensamos ainda que não devemos usar mais do que uma característica de cada vez na aplicação. Contudo, apenas os testes de avaliação da aplicação nos poderão levar a concluir sobre estes aspectos.

O valor da função de grau de interesse e o limiar (ambos são valores entre 0 e 1) vão permitir determinar qual o valor da característica a aplicar a cada símbolo. O intervalo entre o limiar e o valor 1 é dividido em três sub-intervalos; se o valor da função de grau de interesse estiver contido no primeiro sub-intervalo então a característica tem o valor mais baixo, e de forma análoga para os outros dois sub-intervalos. Se o intervalo entre o limiar e o valor 1 for considerado pequeno (por exemplo, limiar=0,75), a característica pode ter apenas dois valores.

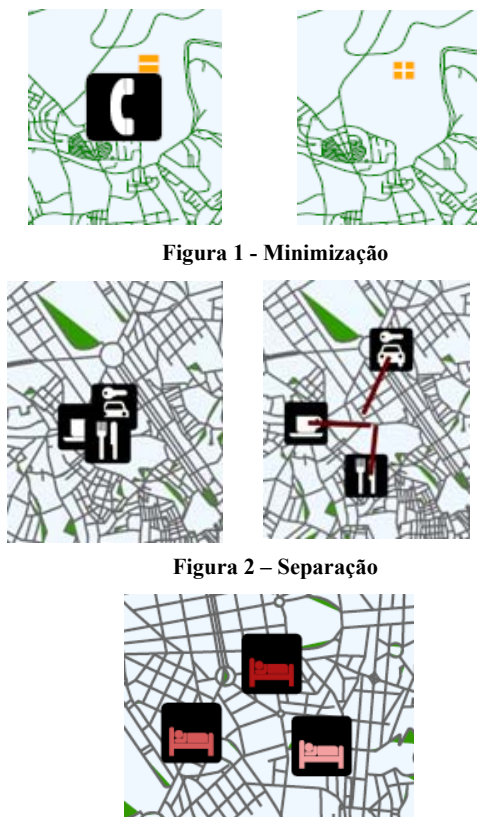

**Figura 3 – Tonalidades da mesma cor** 

# **4. OUTRAS TÉCNICAS DE VISUALIZAÇÃO**

Destacamos mais duas estratégias que nos permitem lidar com situações em que ocorrem diversos símbolos muito próximos geograficamente. O agrupamento de vários

símbolos numa única estrutura gráfica (Figura 4) permite ao utilizador visualizar melhor os símbolos do conjunto, escolhendo com o rato, de cada vez, um deles para surgir no topo da estrutura.

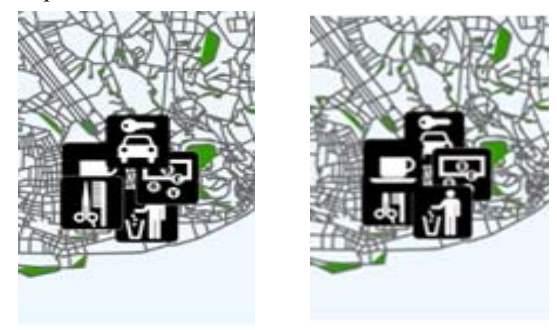

**Figura 4 - Agrupamento** 

O efeito *Dock-Like* foi também implementado (Figura 5) e permite efectuar um zoom que realça o ponto de interesse sobre o qual o rato se encontra.

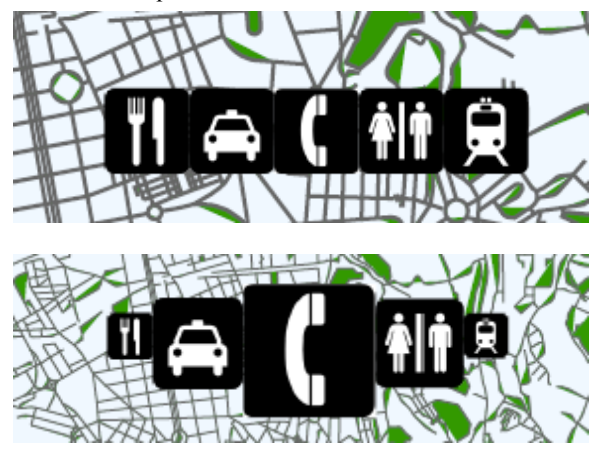

**Figura 5 – Efeito Dock-Like** 

# **5. TRABALHO FUTURO**

É fundamental efectuar uma avaliação da aplicação com utilizadores reais. Numa abordagem futura pretendemos testar a utilização de símbolos 3D com ou sem animação. Gostaríamos de conseguir concluir se, neste tipo de aplicações, a utilização de símbolos 3D constitui efectivamente uma mais-valia em relação aos 2D.

## **6. AGRADECIMENTOS**

O trabalho apresentado neste artigo é baseado em investigação financiada pela FCT (Fundação para a Ciência e Tecnologia) através do projecto PTDC/EIA/69765/2006e da bolsa de investigação SFRH/BD/46546/2008.

## **7. REFERÊNCIAS**

- [Carmo08] M. B. Carmo, A. P. Afonso and P. P. Matos, MoViSys - A Visualization System for Geo-Referenced Information on Mobile Devices. VISUAL 2008, pp 167-178, 2008
- [Matos08] P. P. Matos, Visualização de Informação Geo-Referenciada em Dispositivos Móveis, *Tese de Mestrado,* DI/FCUL TR-08-25, 2008